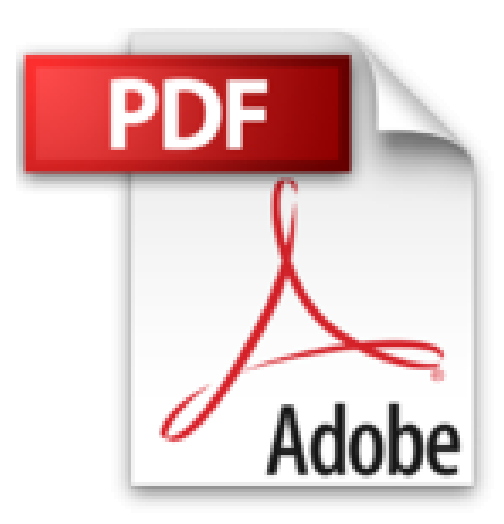

## **Programmation shell sous Linux**

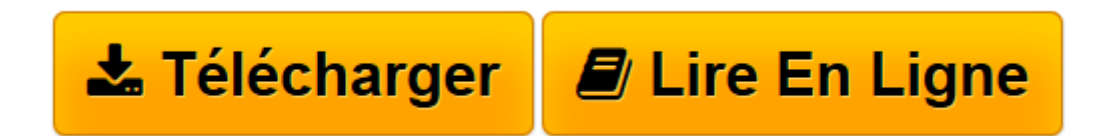

[Click here](http://bookspofr.club/fr/read.php?id=2746060736&src=fbs) if your download doesn"t start automatically

## **Programmation shell sous Linux**

Nicolas PONS

**Programmation shell sous Linux** Nicolas PONS

**[Télécharger](http://bookspofr.club/fr/read.php?id=2746060736&src=fbs)** [Programmation shell sous Linux ...pdf](http://bookspofr.club/fr/read.php?id=2746060736&src=fbs)

**[Lire en ligne](http://bookspofr.club/fr/read.php?id=2746060736&src=fbs)** [Programmation shell sous Linux ...pdf](http://bookspofr.club/fr/read.php?id=2746060736&src=fbs)

## 132 pages

Présentation de l'éditeur

Ce livre est extrait du titre : Linux - principes de base de l'utilisation du système [2ième édition], paru aux éditions ENI dans la collection Ressources Informatiques. Il s'adresse à un public de lecteurs initiés désireux d'approfondir leur utilisation de la ligne de commandes et de maîtriser les bases de l'écriture de scripts. Ceci leur permettra alors d'automatiser et d'optimiser les tâches récurrentes que peuvent rencontrer tout utilisateur ou administrateur d'un système GNU/Linux. En outre, la compréhension de la syntaxe shell sera un atout précieux pour la maintenance et l'adaptation de programmes Bash existants sur les systèmes déjà en mis en uvre. Pour tirer le meilleur profit possible de ces éléments, vous devez disposer des pré-requis suivants : - Connaître les commandes en ligne de manipulation de fichiers - Savoir éditer des fichiers texte - Comprendre et modifier les droits d'accès aux fichiers - Manipuler les commandes de base d'utilisation d'un système GNU/Linux Les différents chapitres décrits ci-dessous couvrent le maximum de connaissances sur le sujet traité. Chapitre 1 - édition de fichiers texte - Vi : présentation de Vi, autres outils d'édition... Chapitre 2 - Shell Bash : généralités et définitions, variables, caractères génériques, caractères de citation, redirections, alias, exécution de commandes, substitution de commandes, options du shell Bash... Chapitre 3 - Programmation et scripts Bash : scripts Shell, codes retour, enchaînement de commandes, variables spéciales, commande test, opérations arithmétiques, commande read, structures de contrôle... Biographie de l'auteur

Consultant et expert en système et réseau UNIX et GNU/Linux, certifié LPI (Linux Professional Institute), Nicolas Pons est aujourd'hui responsable pédagogique et instructeur dans un centre de formation. Sa solide expérience en administration et développement système s'allie à ses qualités pédagogiques pour fournir au lecteur un ouvrage réellement opérationnel autour de Linux.

Download and Read Online Programmation shell sous Linux Nicolas PONS #DH8EG0V9ORA

Lire Programmation shell sous Linux par Nicolas PONS pour ebook en ligneProgrammation shell sous Linux par Nicolas PONS Téléchargement gratuit de PDF, livres audio, livres à lire, bons livres à lire, livres bon marché, bons livres, livres en ligne, livres en ligne, revues de livres epub, lecture de livres en ligne, livres à lire en ligne, bibliothèque en ligne, bons livres à lire, PDF Les meilleurs livres à lire, les meilleurs livres pour lire les livres Programmation shell sous Linux par Nicolas PONS à lire en ligne.Online Programmation shell sous Linux par Nicolas PONS ebook Téléchargement PDFProgrammation shell sous Linux par Nicolas PONS DocProgrammation shell sous Linux par Nicolas PONS MobipocketProgrammation shell sous Linux par Nicolas PONS EPub

## **DH8EG0V9ORADH8EG0V9ORADH8EG0V9ORA**